## **Oriflammes** New Shimmer 250 58x164cm Recto 24, avenue de Bruxelles *Alexandes / 13127 VITROLLES // 044*

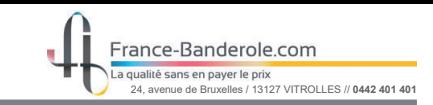

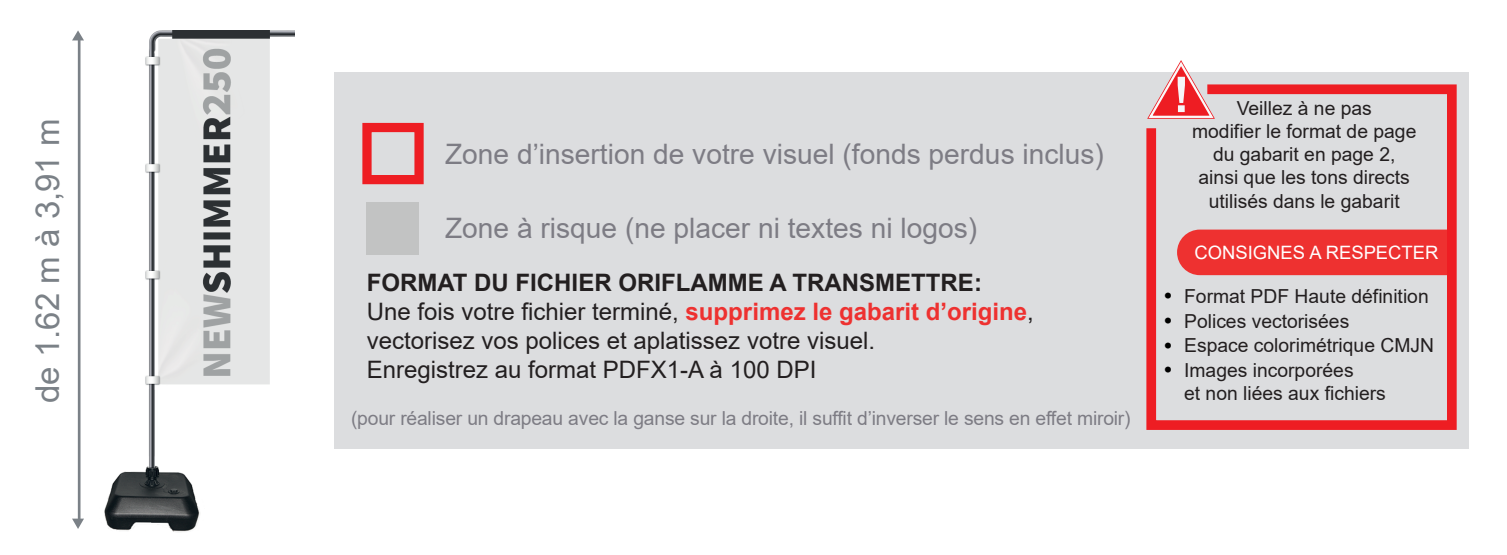

Taille de la voile ganse incluse : 48mm (L) x 1640mm (H)

Echelle 100% (taille réelle d'impression)

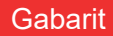

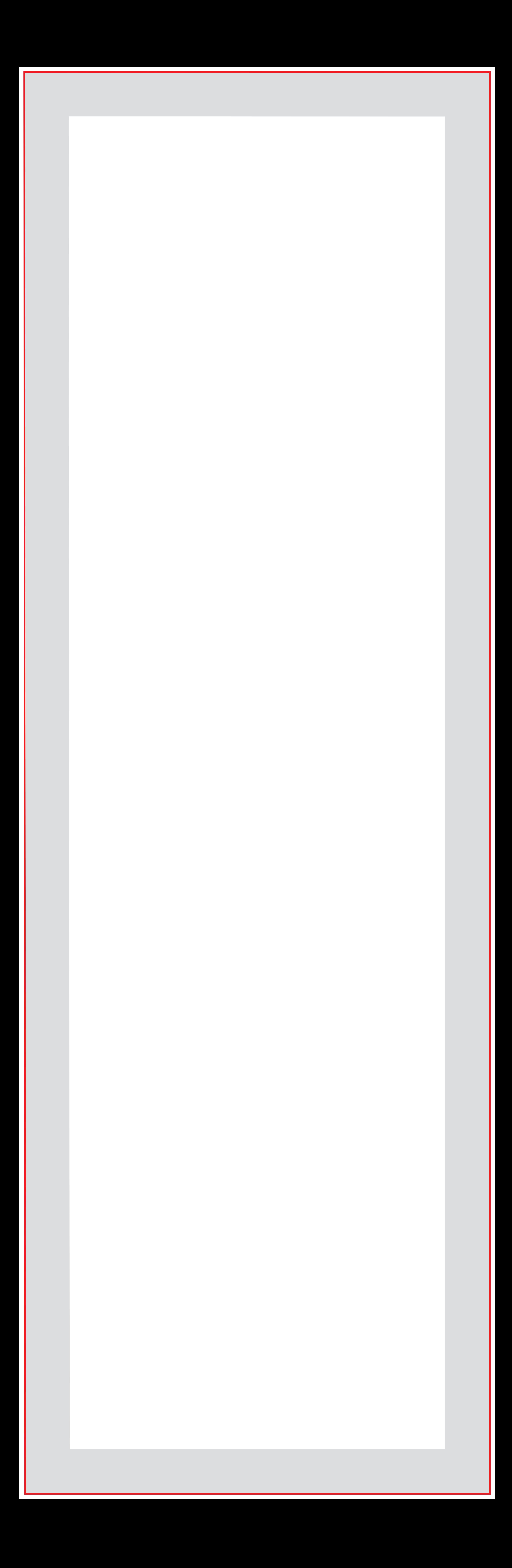